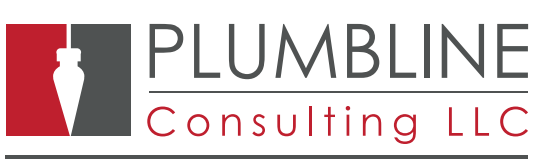

### The software and solutions that power business.

# BENEFITS

#### **O** Manage voids more effectively

AP Void Check Entry Plus will let you add a void check into Dynamics SL without requiring an existing check entry or adding vouchers/memos to print a zero check. Keeps a record to eliminate the need to print the check.

#### **Multi-Company**

Module uses Dynamics Standard Security to limit access to viewers.

#### **O** Maintain Security

Whether using a single company or multiple companies, our AP Void Check can handle your Void Check entry.

#### **O** Multiple Checking Accounts

Allows you to select which checking account you wish to add the Void Check for.

## AP Void Check Entry Plus

Improve void check entry for your business by adding, analyzing and recording voided check entry from within Dynamics SL.

AP Void Check Entry Plus Module simplifies the process of entering void checks in Accounts Payable by eliminating the need to key in a voucher/memo entry and creating a zero check.

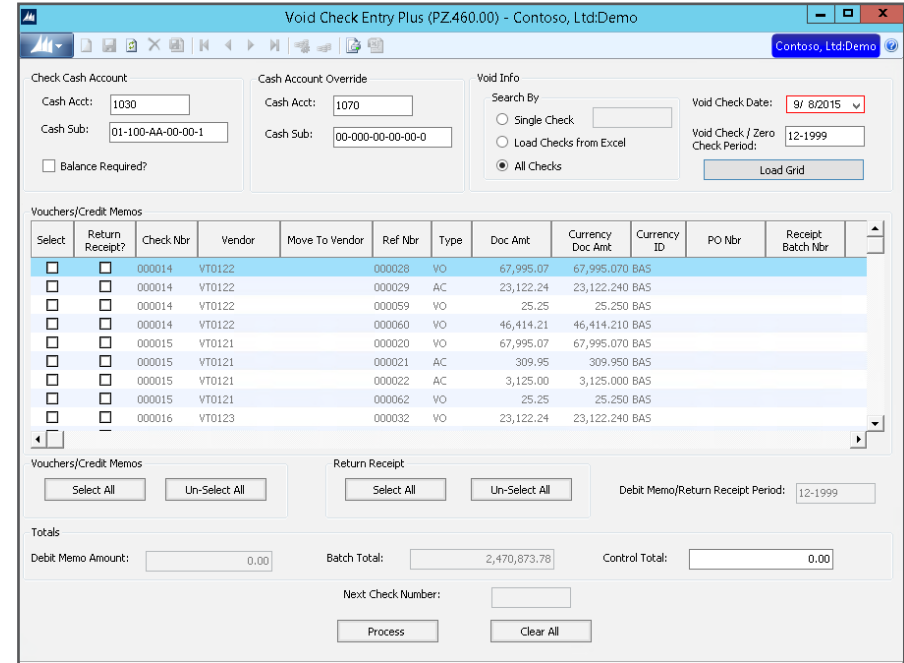

**Creates Void Check Entry and Debit** memo batches and a zero check by pressing the process button.

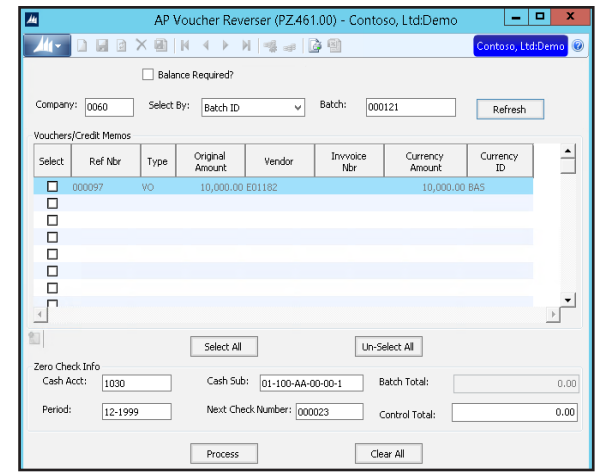

**Includes AP Voucher Reverser** which will void your voucher and create a debit adjustment for you.

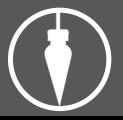